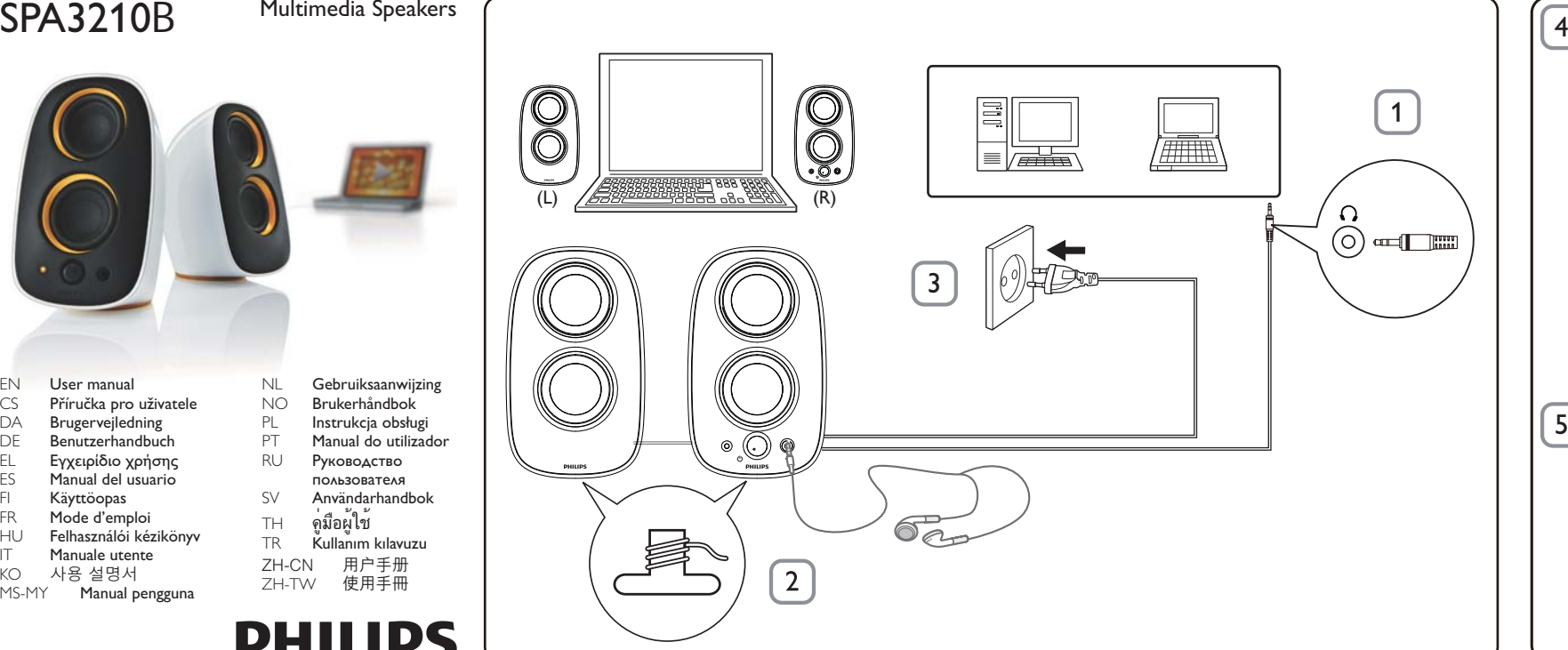

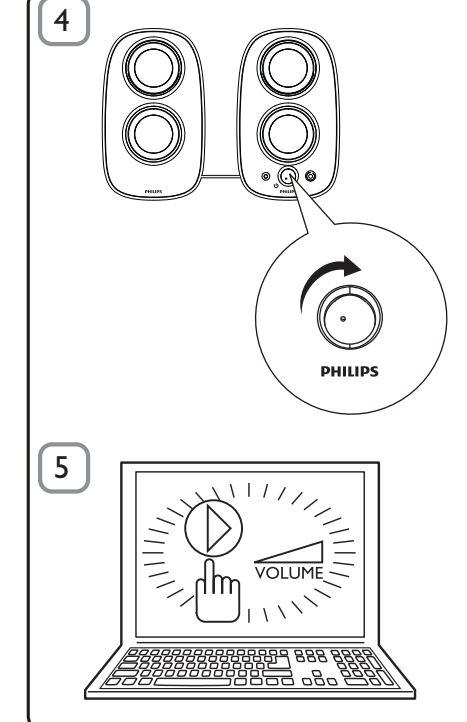

#### EN

Warning: 1. The product shall not be exposed to dripping or splashing and that no objects filled with liquids, such as vases, shall be placed on the product. 2. To completely disconnect the power input, the mains plug of the product shall be disconnected from the mains. 3. The mains plug of the product should not be obstructed OR should be easily accessed during intended use. 4. No naked flame sources, such as lighted candles, should be placed on the products.

Note: 1. Ensure that the Multimedia Speakers is installed properly before using. 2. The maximum output voltage of headphone jack is equal or less than 150mV.

#### System Requirements:

- Connect the audio plug to the audio output of your computer (Fig. 1). 2 Adjust the length of speaker cable by the cable winder at the bottom of left speaker (Fig. 2).
- 3 Plug the AC plug into AC power socket, and then turn the volume knob clockwise to switch on the Multimedia Speakers (Fig. 3 & 4). » The indicator on the right speaker lights up.
- 4 Adjust the volume either by the volume knob or by the computer
- application or multimedia application software (Fig. 5).<br>**5** To listen through a headphone, connect it to the  $\bigcap$  socket on the
- right speaker. 6 When you have finished using the Multimedia Speakers, exit the
- multimedia application software and switch off the speakers.

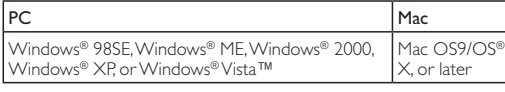

#### **Installation:**

**Poznámka:** 1. Před použitím se ujistěte, že jsou multimediální<br>reproduktory řádně nainstalovány. 2. Maximální výstupní napětí konektoru sluchátek je menší nebo rovno 150 mV.

Your product is designed and manufactured with high quality materials and components, which can be recycled and reused. Please inform yourself about the local separate collection system for electrical and electronic products, including those marked by the crossed-out wheely bin symbol. Please act according to your local rules and do not dispose of your old products with your normal household waste.

systému sběru tříděného odpadu elektrických a elektronických A výrobků včetně těch, které jsou označeny symbolem přeškrtnuté popelnice. Postupujte podle místních nařízení a nelikvidujte staré výrobky spolu s běžným komunálním odpadem.

Data subject to change without notice.

## CS

Varování: 1. Výrobek nesmí být vystaven kapající nebo stříkající tekutině a nesmějí na něm být umístěny objekty obsahující tekutiny, například vázy. 2. Pro úplné odpojení zdroje napájení by měla být síťová šňůra výrobku zcela odpojena ze zásuvky. 3. Síťová šňůra by neměla být zakrývána NEBO by měla být během zamýšleného používání snadno přístupná. 4. Na výrobky nepokládejte žádné zdroje otevřeného ohně, např. zapálené svíčky.

#### Požadavky na systém:

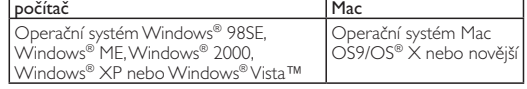

#### Instalace:

**Warnung:** 1. Es dürfen keine Flüssigkeiten an das Produkt gelangen.<br>Stellen Sie außerdem keine mit Wasser gefüllten Gegenstände, wie z. B. Vasen, auf dem Produkt ab. 2. Um das Produkt vollständig von der Stromversorgung zu trennen, muss das Netzkabel aus der Steckdose gezogen werden. 3. Der Netzstecker des Produkts sollte während der zweckmäßigen Verwendung frei zugänglich und nicht verdeckt sein. 4. Stellen Sie keine offenen Feuerquellen wie brennende Kerzen auf dem Produkt ab.

**Hinweis:** 1. Stellen Sie vor Gebrauch sicher, dass die Multimedia-<br>Lautsprecher korrekt installiert sind. 2. Die Ausgangsspannung des Kopfhöreranschlusses beträgt maximal 150 mV. Systemanforderungen:

## DA

Advarsel: 1. Produktet må ikke udsættes for dryp eller stænk, og der må ikke placeres genstande fyldt med vand - f.eks. vaser - på produktet. 2. For at afbryde strømtilførslen fuldstændig skal produktets strømstik tages ud af stikkontakten. 3. Produktets strømstik må ikke tildækkes - det skal være nemt tilgængeligt under brug. 4. Der må ikke placeres åben ild - f.eks. tændte stearinlys - på produktet.

**Σημείωση:** 1. Βεβαιωθείτε ότι τα ηχεία πολυμέσων είναι σωστά<br>εγκατεστημένα πριν τη χρήση. 2. Η μέγιστη τάση εξόδου από την<br>υποδοχή των ακουστικών είναι ίση ή μικρότερη από150mV. Απαιτήσεις συστήματος:

Bemærk: 1. Sørg for, at multimediehøjttalerne er installeret korrekt, før du bruger dem. 2. Den maksimale udgangsspænding for hovedtelefonstikket er lig med eller mindre end 150 mV.

#### Systemkrav:

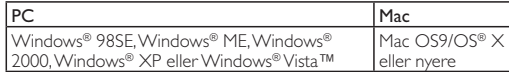

#### Installation:

Tilslut lydstikket til lydudgangen på computeren (Fig. 1).

- 2 Juster højttalerkablets længde ved hjælp af kabeloprulningen i bunden af venstre højttaler (Fig. 2).
- 3 Sæt strømstikket i stikkontakten, og drej derefter lydstyrkeknappen med uret for at tænde for multimediehøjttalerne (Fig. 3 og 4). » Indikatoren på den højre højttaler lyser.
- 4 Juster lydstyrken ved hjælp af lydstyrkeknappen, computerprogrammet eller softwaren til multimedieafspilleren (Fig. 5).
- 5 Hvis du vil lytte via hovedtelefoner, skal du tilslutte dem til stikket på den højre højttaler.
- 6 Når du er færdig med at bruge multimediehøjttalerne, skal du afslutte softwaren til multimedieafspilleren og slukke højttalerne.

Dit produkt er udviklet og fremstillet i materialer og komponenter af høj kvalitet, som kan genbruges. Hold dig orienteret om systemet for særskilt indsamling af elektriske og elektroniske produkter i dit lokalområde, herunder de, der er mærket med affaldsbøttesymbol. Følg de lokale regler, og bortskaf ikke dine udtjente produkter sammen med almindeligt husholdningsaffald.

## DE

- Conecte el cable de audio a la salida de audio del ordenador (fig. 1). 2 Ajuste la longitud del cable del altavoz mediante el enrollador de
- cable de la parte inferior del altavoz izquierdo (fig. 2). 3 Conecte el enchufe de CA a la toma de corriente de CA y, a continuación, gire el botón de volumen en dirección de las agujas del reloj para encender los altavoces multimedia (fig. 3 y 4). » EL piloto del altavoz derecho se ilumina.
- 4 Ajuste el volumen con el botón del volumen, con la aplicación del ordenador o con el software de la aplicación multimedia (fig. 5).
- 5 Para poder escuchar a través de los auriculares, conéctelos a la toma del altavoz derecho. 6 Cuando acabe de utilizar los altavoces multimedia, salga del software
- de la aplicación multimedia y apague los altavoces.

- 1 Připojte zástrčku audia k audiovýstupu počítače (obr. 1). 2 Pomocí navíječe kabelu ve spodní části levého reproduktoru
- upravte délku kabelu reproduktoru (obr. 2). 3 Zásuvku střídavého proudu připojte do zásuvky střídavého proudu
- a poté otočením knoflíku hlasitosti po směru hodinových ručiček zapněte multimediální reproduktory (obr. 3 a 4). » Indikátor na pravém reproduktoru se rozsvítí.
- 4 Pomocí knoflíku hlasitosti, aplikace počítače nebo softwaru multimediální aplikace upravte hlasitost (obr. 5).
- **5** Chcete-li poslouchat prostřednictvím sluchátek, připojte je do<br>konektoru  $\bigcap$  na pravém reproduktoru.
- 6 Jakmile multimediální reproduktory přestanete používat, ukončete software multimediální aplikace a vypněte reproduktory. Výrobek je navržen a vyroben z vysoce kvalitního materiálu a součástí, které je možné recyklovat. Informujte se o místním
	- 2 Ρυθμίστε το μήκος του καλωδίου ηχείων με το μηχανισμό περιτύλιξης καλωδίου στο κάτω μέρος του αριστερού ηχείου (Εικ. 2). 3 Συνδέστε το βύσμα AC σε πρίζα AC και, στη συνέχεια, γυρίστε το διακόπτη έντασης δεξιόστροφα για να ενεργοποιήσετε τα ηχεία πολυμέσων (Εικ. 3 & 4).

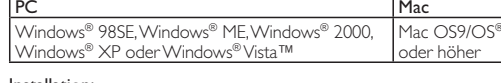

- Installation: 1 Schließen Sie das Audiokabel an den Audioausgang Ihres Computers
- an (Abb. 1). 2 Passen Sie die Länge des Lautsprecherkabels mithilfe der Kabelaufwicklung an der Unterseite des linken Lautsprechers an (Abb. 2).
- 3 Stecken Sie den Netzstecker in eine Steckdose, und drehen Sie den Lautstärkeregler im Uhrzeigersinn, um die Multimedia-Lautsprecher einzuschalten (Abb. 3 und 4).
- » Die Anzeige am rechten Lautsprecher leuchtet auf. 4 Stellen Sie die Lautstärke entweder mithilfe des Lautstärkereglers
- oder über die Computeranwendung bzw. die Multimedia-Anwendung ein (Abb. 5).
- 5 Um Kopfhörer zu verwenden, schließen Sie diese an den n-Anschluss am rechten Lautsprecher an. 6 Wenn Sie die Multimedia-Lautsprecher nicht mehr verwenden,
- beenden Sie die Multimedia-Anwendung, und schalten Sie die Lautsprecher aus.

**Remarque :** 1. Assurez-vous que les enceintes multimédias sont<br>correctement installées avant de les utiliser. 2. La tension de sortie maximum de la prise casque est égale ou inférieure à 150 mV.

Ihr Gerät wurde unter Verwendung hochwertiger Materialien und Komponenten entwickelt und hergestellt, die recycelt und wiederverwendet werden können. Informieren Sie sich  $\boxtimes$ über die örtlichen Bestimmungen zur getrennten Sammlung elektrischer und elektronischer Geräte. Darin eingeschlossen sind auch die mit einer durchgestrichenen Abfalltonne auf Rädern markierten Geräte. Richten Sie sich nach den örtlichen Bestimmungen und entsorgen Sie Altgeräte nicht über Ihren Hausmüll.

- 2 Réglez la longueur du câble des enceintes à l'aide de l'enrouleur en bas de l'enceinte gauche (Fig. 2).
- 3 Pour mettre les enceintes multimédias sous tension, branchez la fiche secteur sur la prise secteur et tournez le bouton de volume dans le sens des aiguilles d'une montre (Fig. 3 et 4). » Le voyant de l'enceinte droite s'allume.
- 
- 4 Réglez le volume à l'aide du bouton de volume, via l'application correspondante sur votre ordinateur ou le logiciel d'application multimédia (Fig. 5).
- 5 Pour utiliser un casque, connectez-le à la prise  $\Omega$  située sur l'enceinte droite.
- 6 Lorsque vous avez terminé d'utiliser les enceintes multimédias, quittez le logiciel d'application multimédia et éteignez les enceintes.

#### EL

Προειδοποίηση: 1. Το προϊόν δεν πρέπει να εκτίθεται σε υγρά και δεν πρέπει να τοποθετούνται πάνω του αντικείμενα που περιέχουν υγρά, όπως βάζα. 2. Για πλήρη διακοπή της τροφοδοσίας, αποσυνδέστε το βύσμα κεντρικής τροφοδοσίας από την πρίζα. 3. Το βύσμα κεντρικής τροφοδοσίας του προϊόντος δεν πρέπει να παρεμποδίζεται Ή πρέπει να είναι εύκολα προσβάσιμο κατά την χρήση της συσκευής για τον προορισμένο σκοπό της. 4. Πάνω στα προϊόντα δεν πρέπει να τοποθετούνται πηγές γυμνής φλόγας, όπως αναμμένα κεριά.

**Megjegyzés:** 1. A használat előtt ellenőrizze, hogy a multimédiás<br>hangsugárzó beállításai megfelelőek-e. 2. A fejhallgató-csatlakozó maximális kimeneti feszültsége 150 mV vagy kevesebb.

Számítógép Mac Windows® 98SE,Windows® ME,Windows®<br><u>2000,Windows® XP,</u> vagy Windows® Vista™ Mac OS9/OS® X vagy újabb verzió

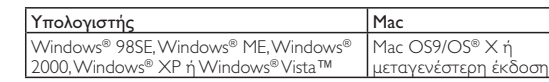

#### Εγκατάσταση:

1 Συνδέστε το βύσμα ήχου στην έξοδο ήχου του υπολογιστή σας (Εικ. 1).

- » Η ενδεικτική λυχνία στο δεξί ηχείο ανάβει.
- 4 Ρυθμίστε την ένταση μέσω του διακόπτη έντασης, μέσω της εφαρμογής του υπολογιστή ή του λογισμικού της εφαρμογής πολυμέσων (Εικ. 5).
- 5 Για ακρόαση με ακουστικά, συνδέστε το στην υποδοχή η στο δεξί ηχείο.
- 6 Αφού ολοκληρώσετε τη χρήση των ηχείων πολυμέσων, πραγματοποιήστε έξοδο από το λογισμικό εφαρμογής πολυμέσων και απενεργοποιήστε τα ηχεία.

#### PC Mac  $\mathsf{Windows}^\circledast$  98SE, $\mathsf{Windows}^\circledast$  ME, $\mathsf{Windows}^\circledast$ 2000, Windows® XP o Windows® Vista™ Mac OS9/OS® X o superiore

- Collegare la spina audio all'uscita audio del computer (Fig. 1).
- 2 Regolare la lunghezza del cavo degli altoparlanti utilizzando l'avvolgicavo sulla base dell'altoparlante sinistro (Fig. 2).
	- 3 Inserire la spina CA nella relativa presa, quindi ruotare la manopola del volume in senso orario per attivare gli altoparlanti multimediali (Fig. 3 e 4).

Το προϊόν είναι σχεδιασμένο και κατασκευασμένο από υψηλής ποιότητας υλικά και εξαρτήματα, τα οποία  $\boxtimes$ μπορούν να ανακυκλωθούν και να ξαναχρησιμοποιηθούν. Ενημερωθείτε σχετικά με το τοπικό σύστημα ξεχωριστής συλλογής ηλεκτρικών και ηλεκτρονικών προϊόντω συμπεριλαμβανομένων αυτών που έχουν επισημανθεί με το σύμβολο του διαγραμμένου κάδου με ρόδες. Μην παραβαίνετε τους τοπικούς κανονισμούς και μην απορρίπτετε τα παλιά προϊόντα μαζί

### ES

5 Per l'ascolto tramite cuffia, collegare quest'ultima alla presa  $\Omega$ sull'altoparlante destro. 6 Quando gli altoparlanti multimediali non vengono utilizzati, uscire dal software dell'applicazione multimediale e spegnerli. Questo prodotto è stato progettato e realizzato con materiali e componenti di alta qualità, che possono essere riciclati e riutilizzati. È necessario informarsi sul sistema di

Advertencia: 1. No exponga el aparato a goteos ni salpicaduras, tampoco coloque sobre el aparato objetos que contengan líquidos, como jarrones. 2. Para desconectar por completo la entrada de alimentación, el conector de alimentación del dispositivo debe estar desconectado de la toma de corriente. 3. Asegúrese de que la toma de alimentación no esté obstruida y que se pueda acceder a ella con facilidad mientras se esté utilizando. 4. No coloque sobre el producto llamas sin protección, como velas encendidas.

Nota: 1. Asegúrese de que los altavoces multimedia están instalados correctamente antes de utilizarlos. 2. El voltaje de salida máximo de la conexión para auriculares es igual o menor a 150 mV.

## Requisitos del sistema:

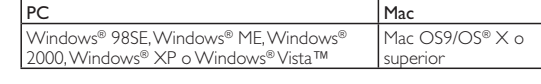

## Instalación:

El producto se ha diseñado y fabricado con materiales y componentes de alta calidad, que se pueden reciclar y volver a utilizar. Obtenga información sobre la recogida selectiva local de productos eléctricos y electrónicos, incluidos los marcados **Contract Contract** con el símbolo del contenedor de ruedas tachado. Proceda conforme a la legislación local y no se deshaga de sus productos antiguos con la basura doméstica normal.

## FI

 $\overline{\mathsf{x}}$ 

Vakava varoitus: 1. Tuotteen päälle ei saa roiskua vettä tai muita nesteitä, eikä laitteen päälle saa asettaa mitään nesteellä täytettyjä esineitä, esimerkiksi maljakoita. 2. Tuotteesta katkaistaan virta kokonaan irrottamalla laitteen virtapistoke pistorasiasta. 3. Tuotteen virtapistokkeen on oltava helposti irrotettavissa, eikä sitä saa peittää. 4. Älä aseta tuotteiden päälle avotulta, kuten palavia kynttilöitä.

**Huomautus:** 1. Varmista ennen multimediakaiuttimien käyttämistä, että<br>ne on asennettu oikein. 2. Kuulokeliitännän enimmäislähtöjännite on<br>enintään 150 mV.

#### Järjestelmävaatimukset:

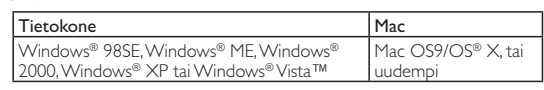

#### Asentaminen:

- 1 Liitä ääniliitin tietokoneen äänilähtöliitäntään (kuva 1). 2 Säädä kaiutinkaapelin pituus vasemman kaiuttimen alapinnassa
- olevalla kaapelikelalla (kuva 2). 3 Liitä pistoke pistorasiaan ja kytke multimediakaiuttimiin virta kääntämällä äänenvoimakkuuden säätönuppia myötäpäivään (kuvat 3 ja 4).
- » Oikean kaiuttimen merkkivalo syttyy.
- 4 Säädä äänenvoimakkuus äänenvoimakkuuden säätönupilla,
- tietokonesovelluksella tai multimediaohjelmistolla (kuva 5). 5 Jos haluat kuunnella kuulokkeilla, liitä ne oikean kaiuttimen -liitäntään.
- 6 Kun lopetat multimediakaiuttimien käyttämisen, sulje multimediaohjelmisto ja katkaise kaiuttimista virta.

Tuotteen suunnittelussa ja valmistuksessa on käytetty  $\boxtimes$ laadukkaita materiaaleja ja osia, jotka voidaan kierrättää ja käyttää uudelleen. Ota selvää sähkölaitteille ja elektronisille laitteille tarkoitetusta kierrätysjärjestelmästä alueellasi. Tämä koskee myös laitteita, joissa on yliviivatun roskakorin kuva. Toimi paikallisten sääntöjen mukaan äläkä hävitä vanhoja tuotteita talousjätteiden mukana.

## FR

Avertissement : 1. L'appareil ne doit pas être exposé aux fuites et aux éclaboussures. Aucun objet rempli de liquide, par exemple un vase, ne doit être placé sur l'appareil. 2. Pour couper complètement l'alimentation, débranchez la prise secteur de l'appareil. 3. La prise secteur de l'appareil ne doit pas être obstruée OU doit rester facilement accessible pendant l'utilisation. 4. Aucune flamme nue, par exemple une bougie allumée, ne doit être placée sur l'appareil.

#### Configuration requise :

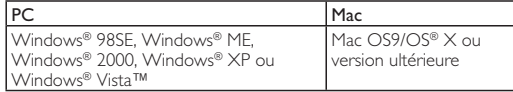

#### Installation :

1 Connectez la fiche audio à la sortie audio de votre ordinateur (Fig. 1).

Votre produit a été conçu et fabriqué avec des matériaux et des composants de haute qualité pouvant être recyclés et réutilisés. Informez-vous auprès des instances locales sur le système de collecte des produits électriques et électroniques en fin de vie, notamment ceux portant le symbole d'une poubelle barrée. Veuillez respecter la réglementation locale et ne jetez pas vos anciens produits avec les ordures ménagères courantes.

## HU

Figyelem: 1. A terméket óvja a rácsepegő vagy ráfröccsenő folyadékoktól, illetve ne helyezzen rá folyadékot tartalmazó edényeket,

például vázát. 2. A tápellátás akkor van teljesen lecsatlakoztatva, ha a termék hálózati csatlakozódugója ki van húzva a fali aljzatból. 3. A termék rendeltetésszerű használata során a hálózati csatlakozódugóhoz való hozzáférést nem szabad eltorlaszolni, annak könnyen hozzáférhetőnek kell lennie. 4. Ne helyezzen nyílt lánggal égő tárgyakat, pl. égő gyertyát a termékekre.

## Rendszerkövetelmények:

#### Üzembe helyezés:

- 1 Az audiodugót csatlakoztassa a számítógép hangkimenetéhez (1. ábra). 2 Állítsa be a hangszórókábel hosszát a bal oldali hangszóró alján található kábelcsévélővel (2. ábra).
- 3 Csatlakoztassa a hálózati kábelt a fali aljzathoz, majd a hangerő kezelőgombjának az óramutató járásával megegyező irányba való elfordításával kapcsolja be a multimédiás hangsugárzókat (3. és 4. ábra). » Kigyullad a jobb oldali hangsugárzón lévő jelzőfény.
- 4 A hangerő a hangerő-szabályozó gombbal, a számítógépes alkalmazással vagy multimédiás lejátszó szoftverrel szabályozható (5. ábra).
- 5 Fejhallgató használata esetén a fejhallgatót csatlakoztassa a jobb oldali hangszórón található ∩ csatlakozóhoz.<br>6 Ha nem használja tovább a multimédiás hangsugárzókat, lépjen ki a
	- multimédiás lejátszó szoftverből, és kapcsolja ki a hangsugárzókat.

 $\boxtimes$ 

 $\cancel{1}$ 

Ez a termék kiváló minőségű anyagok és alkatrészek felhasználásával készült, amelyek újrahasznosíthatók és újra felhasználhatók. Kérjük, informálódjon az elektromos és elektronikus hulladékok szelektív gyűjtésének helyi rendszeréről, beleértve az áthúzott kerekes kuka szimbólummal jelzett termékeket is. Cselekedjen a helyi

szabályozásoknak megfelelően, és a kiselejtezett készülékeket gyűjtse elkülönítve a lakossági hulladéktól.

## IT

Avvertenza: 1. Questo prodotto non deve essere esposto a schizzi o getti d'acqua; sopra di esso, inoltre, non devono essere posizionati oggetti contenenti liquidi (ad esempio vasi). 2. Per togliere completamente l'alimentazione dal prodotto, la spina di alimentazione deve essere staccata dalla presa. 3. La spina di alimentazione non deve essere ostruita E deve essere facilmente raggiungibile durante l'utilizzo. 4. Non posizionare alcuna fiamma libera, come quelle delle candele accese, sul prodotto.

Nota: 1. Accertarsi che gli altoparlanti multimediali siano installati correttamente prima di utilizzarli. 2. La tensione massima in uscita del jack delle cuffie è pari o inferiore a 150 mV. Requisiti di sistema

Installazione

» La spia sull'altoparlante destro si illumina.

4 Regolare il volume mediante la relativa manopola, oppure tramite l'applicazione sul PC o il software dell'applicazione multimediale

(Fig. 5).

**경고**: 1. 액체가 새거나 튀는 곳에 제품을 노출하지 마십시오.<br>꽃병 등의 액체가 들어 있는 물체를 장비 위에 놓지 마십시오.<br>2.전원 입력 연결을 완전히 차단하려면 제품의 전원 플러그를<br>콘센트에서 분리되어야 합니다. 3.제품의 전원 플러그를 막아서는 안되며, 사용 중 쉽게 접근할 수 있어야 합니다.<br>4.촛불 등의 발화성 물체를 제품 위에 올려놓지 마십시오.

착고: 1. 사용 전에 멀티미디어 스피커가 올바르게 설치되었는지 확인하십시오. 2. 헤드폰 잭의 최대 출력 전압은 ᇀ ----<br>150mV 이하입니다.

### 시스템 요구 사항:

raccolta separato per i prodotti elettrici ed elettronici inclusi quelli contrassegnati dal simbolo del cassonetto su rotelle. Agire come stabilito dalle normative locali e non smaltire i vecchi prodotti con la normale spazzatura.

## KO

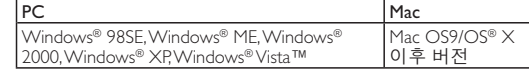

#### 설치:

- 1 오디오 플러그를 컴퓨터의 오디오 출력 단자에 꽂습니다 (그림 1)
- 2 왼쪽 스피커 아래쪽에 있는 케이블 감기를 사용하여 스피커 케이블의 길이를 조절합니다(그림 2).
- 3 AC 플러그를 AC 전원 소켓에 꽂은 다음 볼륨 손잡이를 시계 방향으로 돌려 멀티미디어 스피커를 켭니다(그림 3 및 4). → 오른쪽 스피커의 표시등이 켜집니다.
- 4 볼륨 조절기 또는 컴퓨터 응용 프로그램이나 멀티미디어 들ᆸ ㅗᇀ?↑ ㅗㄴ ㅂ;;;=; ㅎㅎ ㅡㅗㅡㅂ ?;^; ᇀㅋ~;;;;;<br>응용 프로그램 소프트웨어로 볼륨을 조절합니다(그림 5).
- 5 헤드폰을 통해 들으려면 헤드폰을 오른쪽 스피커의 ∩ 소켓에 연결합니다.
- 6 펄티미디어 스피커의 사용을 마친 후에는 멀티미디어 응용 프로그램 소프트웨어를 종료하고 스피커를 끕니다.

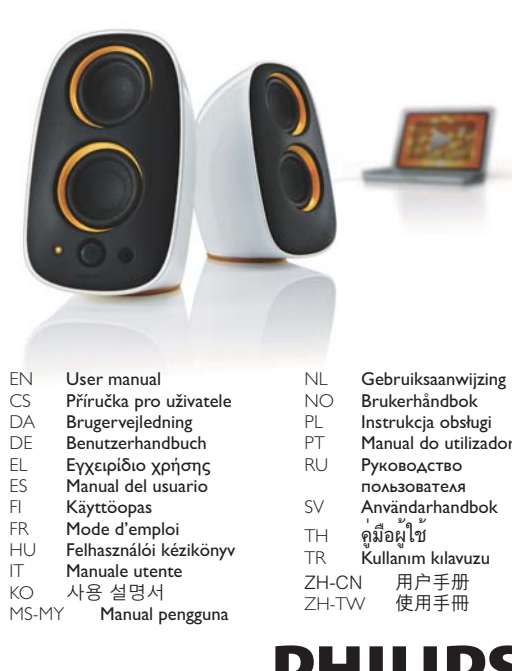

# **PHILIPS**

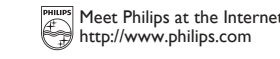

Instalacja: Podłącz wtyczkę audio do wyjścia audio komputera (rys. 1).

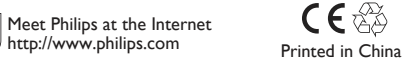

质保书

SPA3210B\_10\_QSG\_V1.0

- 2 Dostosuj długość przewodu głośnikowego za pomocą mechanizmu zwijania przewodu znajdującego się w dolnej części lewego głośnika (rys. 2).
- 3 Podłącz wtyczkę prądu stałego do gniazdka elektrycznego prądu stałego, a następnie przekręć pokrętło regulacji głośności w prawo,<br>aby włączyć głośniki multimedialne (rys. 3 i 4).<br>➡ Zaświeci się wskaźnik na prawym głośniku.
- 4 Wyreguluj głośność za pomocą pokrętła regulacji głośności, aplikacji
- komputerowej lub multimedialnej (rys. 5). 5 Aby słuchać muzyki, korzystając ze słuchawek, podłącz je do gniazda
- na prawym głośniku. 6 Po zakończeniu korzystania z głośników multimedialnych zamknij aplikację multimedialną i wyłącz głośniki.

 $\boxtimes$ i elementów, które mogą zostać poddane utylizacji i przeznaczone do ponownego wykorzystania. Należy zapoznać się lokalnymi zasadami zbiórki i segregacji sprzętu elektrycznego i elektronicznego, jak również sprzętu oznaczonego symbolem przekreślonego pojemnika na odpady. Prosimy postępować zgodnie z wytycznymi miejscowych władz i nie wyrzucać tego typu urządzeń wraz z innymi odpadami pochodzącymi z gospodarstwa domowego.

Produkt został wykonany z wysokiej jakości materiałów

### PT

Aviso: 1. O produto não deve ser exposto a gotas ou salpicos. Não devem ser colocados em cima do produto objectos com líquidos, tais como jarras. 2. Para desligar totalmente o aparelho da alimentação de corrente, deve retirar o cabo de alimentação da tomada eléctrica. 3. O cabo de alimentação do produto não deve ser obstruído OU deve estar num local de fácil acesso durante o funcionamento. 4. Não devem ser colocados em cima do aparelho fontes de chamas sem protecção, como velas acesas.

Nota: 1. Certifique-se de que os altifalantes multimédia foram instalados correctamente antes de os utilizar. 2. A tensão de saída máxima da ficha dos auscultadores é igual ou inferior a 150mV. Requisitos do sistema:

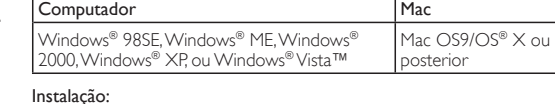

1 Ligue a saída de áudio do seu computador (fig. 1).

- 2 Ajuste o comprimento do cabo do altifalante através do
- rebobinador de cabos na base do altifalante esquerdo (fig. 2). 3 Ligue a ficha de CA numa tomada eléctrica e depois rode o botão do volume para a direita para ligar os altifalantes multimédia (fig. 3 e 4).<br>➡ O indicador no altifalante direito acende-se.
- 4 Ajuste o volume através do botão do volume ou através da aplicação do computador ou software de aplicação multimédia (fig. 5).
- 5 Para ouvir através de auscultadores, ligue-os à saída  $\cap$  no altifalante direito.

тилизации отходов, в том числе изделий, маркирова с изображением перечеркнутого мусорного бака. Действуйте в соответствии с местными правилами и не выбрасывайте отработавшее изделие вместе с бытовыми отходами.

6 Quando tiver terminado de utilizar os altifalantes multimédia, saia do software de aplicação multimédia e desligue os altifalantes.

O produto foi concebido e fabricado com materiais e  $\boxtimes$ componentes de alta qualidade, que podem ser reciclados e reutilizados. Informe-se acerca do sistema de recolha selectiva local para produtos eléctricos e electrónicos, incluindo os que estão assinalados com um símbolo de um caixote do lixo traçado. Proceda de acordo com as regulamentações locais e não elimine os seus antigos produtos juntamente com o lixo doméstico.

## RU

Предупреждение: 1. Попадание капель или брызг воды на устройство недопустимо. Не ставьте на устройство емкости, наполненные жидкостью, например вазы. 2. Чтобы полностью отключить электропитание, необходимо извлечь электровилку устройства из сетевой розетки. 3. Доступ к электровилке .<br>устройства должен всегда оставаться свободным во время использования. 4. На устройство нельзя ставить источники открытого огня, например зажженные свечи.

หมายเหตุ: 1. ตรวจดูวาลำโพงมัลติมีเดียไดติดตั้งอยางเหมาะสมกอนการใชงาน 2. แรงดันเอาตพุตสูงสุดของแจ็คหูฟงเทากับหรือนอยกวา 150mV ข้อกำหนดของระบบ

Примечание: 1. Перед использованием убедитесь, что мультимедийные динамики подключены правильно. 2. Максимальное выходное напряжение разъема для наушников составляет 150 мВ.

#### Требования к системе:

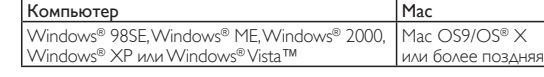

#### Установка

- 1 Подключите аудиокабель к аудиовыходу на компьютере (рис. 1). 2 Отрегулируйте длину кабеля динамиков с помощью катушки в нижней части левого динамика (рис. 2).
- 3 Подключите вилку шнура переменного питания к электророзетке, а затем поверните регулятор громкости по часовой стрелке, чтобы включить мультимедийные динамики (рис. 3 и 4).
- » На правом динамике загорится индикатор. 4 Настройте уровень громкости с помощью регулятора громкости, приложения компьютера или приложения
- мультимедийного проигрывателя (рис. 5). 5 Для прослушивания аудио через наушники необходимо подключить их к разъему на правом динамике.
- 6 По окончании использования мультимедийных динамиков закройте приложение мультимедийного проигрывателя и

выключите динамики. Данное изделие сконструировано и изготовлено из высококачественных материалов и компонентов, которые подлежат переработке и вторичному использованию. Для утилизации электрических и электронных изделий ознакомьтесь с местной системой раздельной

通过左扬声器底部的绕线装置调节扬声器电缆的长度(图22)。<br>将交流电源插头插入交流电源插座,然后顺时针转动音量旋钮 3

SV

#### 이 제품은 재활용 및 재사용이 가능한 고품질의  $\boxtimes$ 자재 및 구성품으로 설계 및 제조되었습니다. WEEE -Time 및 Tio BIII로 같다. 및 제조되었습니다.<br>Symbol(Crossed-out Wheeled Bin)이 있는 제품을<br>비롯한 전자 및 전기 제품의 현지 수거 규정에 따르십시오 폐기할 제품을 일반 가정용 쓰레기와 함께 . 버리지 말고 현지의 규정에 따르십시오 .

Varning: 1. Produkten får inte utsättas för vattendroppar eller vattenstrålar och du ska aldrig placera vätskefyllda föremål, till exempel vaser, på produkten. 2. Du stänger av strömmen helt genom att dra ur nätkontakten på produkten från nätuttaget. 3. Nätkontakten på produkten ska inte blockeras eller ska vara enkel att komma åt vid avsedd användning. 4. Inga öppna lågor, t.ex. tända ljus, bör placeras på produkterna.

Obs! 1. Kontrollera att multimediehögtalarna har installerats på rätt sätt innan du använder dem. 2. Hörlursuttagets maximala utspänning är lika med eller mindre än 150 mV.

#### Systemkrav:

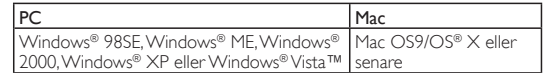

Installation:

- 1 Anslut ljudkontakten till ljudutgången på datorn (bild 1). 2 Justera längden på högtalarkabeln med kabelvindan längst ned (bild 2).
- 
- 3 Sätt in nätkontakten i nätuttaget och vrid sedan volymknappen medurs för att slå på multimediehögtalarna (bild 3 & 4).
- » Indikatorn på den högra högtalaren tänds.
- 4 Justera volymen med antingen volymknappen eller via datorn eller multimedieprogramvaran (bild 5).
- 5 Om du vill lyssna via hörlurar ansluter du dem till uttaget n på den högra högtalaren.
- 6 När du är klar med multimediehögtalarna stänger du multimedieprogramvaran och slår av högtalarna.

 $\boxtimes$ menggunakan bahan dan komponen yang berkualiti tinggi, yang boleh dikitar semula dan digunakan semula. Sila dapatkan maklumat mengenai sistem pengumpulan berasingan tempatan untuk produk elektrik dan elektronik termasuk yang ditanda dengan simbol tong beroda yang dipangkah. Sila bertindak menurut peraturan setempat anda dan jangan buang produk lama anda dengan sisa rumah anda yang biasa.

> Produkten är utvecklad och tillverkad av högkvalitativa material och komponenter som kan både återvinnas och återanvändas. Ta reda på var du kan hitta närmaste återvinningsstation för elektriska och elektroniska produkter, inklusive de som har markerats med den överkorsade hjulsymbolen . Följ den lokala lagstiftningen och släng inte dina gamla produkter i det vanliga hushållsavfallet.

打开多媒体扬声器 (图 3 & 4) → 右扬声器上的指示灯将亮起,

## TH

คำเตือน: 1. ตองไมใหของเหลวหยดลง หรือสาดกระเด็นเป้อนผลิตภัณฑ และตองไมวางวัตถุที่มีของเหลว เชน แจกัน ไวบนผลิตภัณฑ 2. ในการยกเลิก การเชื่อมตอกำลังไฟฟาโดยสมบูรณ ปลั๊กไฟของผลิตภัณฑตองไมเชื่อมตอกับ แหล่งจ่ายไฟ 3. ปลั๊กไฟของผลิตภัณฑ์ไม่ควรมีสิ่งกีดขวาง หรือควรเข้าใช้งาน ไดอยางสะดวกขณะตองการใช 4. หามวางวัตถุที่เปนเปลวไฟ เชน เทียนจุดไฟ ไวบนอุปกรณ

Merk: 1. Kontroller at multimediehøyttalerne er riktig installert før du bruker dem. 2. Maks. utgangsspenning på hodetelefonkontakten er lik eller mindre enn 150 mV

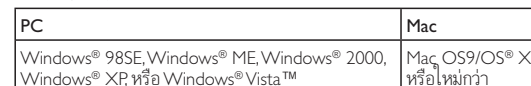

Windows® XP, หรือ Windows® Vista™

- ่ 2 ปรับความยาวสายลำโพงด้วยที่ม้วนเก็บสายที่อยู่ด้านล่างของลำโพงซ้าย (รูปที่ 2)
- 3 เสียบปลั๊กไฟ AC ในเตารับไฟ AC แลวหมุนปุ่มเสียงตามเข็มนาฬิกาเพื่อเปด สวิตชลำโพงมัลติมีเดีย (รูปที่ 3 & 4)
- » ไฟแสดงสถานะบนลำโพงขวาจะสวางขึ้น 4 ปรับระดับเสียงโดยใชปุ่มเสียงหรือแอปพลิเคชันของคอมพิวเตอร หรือซอฟตแ
	- วรแอปพลิเคชันมัลติมีเดีย (รูปที่ 5)
- 5 ในการฟังผ่านหูฟัง ให้เชื่อมต่อหูฟังเข้ากับข่องเสียบ ก บนลำโพงขวา
- 6 เมื่อเสร็จสิ้นการใชงานลำโพงมัลติมีเดีย ใหออกจากซอฟตแวรแอปพลิเคชันมั ลติมีเดียแล้วปิดสวิตช์ลำโพง

### การติดตั้ง:

1 เชื่อมตอปลั๊กสัญญาณเสียงกับเอาตพุตเสียงของคอมพิวเตอร (รูปที่ 1)

1 Koble audiopluggen til lydutgangen på datamaskinen (fig. 1). luster lengden på høyttalerkabelen ved hielp av kabelvikleren ผลิตภัณฑของคุณใชวัสดุและสวนประกอบที่มีคุณภาพสูงในการผลิ ⊠ ต และสามารถนำไปรีไซเคิล หรือนำกลับมาใชใหมได โปรดจดจำเกี่ ยวกับระบบการแยกเก็บของท้องถิ่นสำหรับอุปกรณ์ไฟฟ้าและอิเล็กท รอนิกส รวมถึงอุปกรณที่มีสัญลักษณถังขยะมีลอถูกกากบาท โปรดดำ เนินการตามกฎระเบียบในทองถิ่นและไมทิ้งผลิตภัณฑเกาของคุณพรอมกับขยะจ ากครัวเรือนโดยทั่วไป

TR

**Uwaga:** 1. Przed użyciem upewnij się, że głośniki zostały<br>zainstalowane prawidłowo. 2. Maksymalne napięcie wyjściowe gniazda słuchawek jest równe lub mniejsze niż 150 mV.

Uyarı: 1. Ürün, sıvı damlamasına veya sıçramasına maruz bırakılmamalı ve vazo gibi sıvıyla dolu nesneler ürünün üzerine yerleştirilmemelidir. 2. Güç ünitesi bağlantısını tamamen kesmek için, ürünün elektrik fişi elektrik prizinden çıkarılmalıdır. 3. Ürünün elektrik fişi engellenmemeli VEYAkullanım sırasında kolayca erişilebilir olmalıdır. 4.Yakılmış mum gibi çıplak alev kaynakları ürünlerin üzerine kesinlikle yerleştirilmemelidir.

Not: 1. Kullanmadan önce Multimedya Hoparlörlerin doğru şekilde kurulduğundan emin olun. 2. Kulaklık jakının maksimum çıkış gerilimi, 150mV'a eşit veya bu değerden düşüktür.

#### Sistem Gereksinimleri:

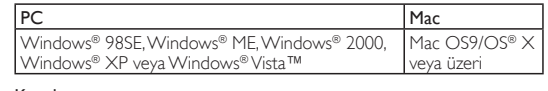

#### Kurulum:

- 1 Ses fişini bilgisayarınızın ses çıkışına bağlayın (Şek. 1). 2 Sol hoparlörün alt kısmındaki kablo sarıcıyı kullanarak hoparlör kablosunun uzunluğunu ayarlayın (Şek. 2).
- 3 AC fişini AC prizine takın ve ardından, Multimedya Hoparlörleri açmak için ses düzeyi düğmesini saat yönünde çevirin (Şek. 3 ve 4). » Sağ hoparlördeki gösterge yanar.
- 
- 4 Ses düzeyini, ses düzeyi düğmesi veya bilgisayar uygulama ya da multimedya uygulama yazılımıyla ayarlayın (Şek. 5). 5 Kulaklıkla dinlemek için, kulaklığı sağ hoparlördeki n soketine
- bağlayın. 6 Multimedya Hoparlörleri kullanmayacağınız zaman, multimedya uygulama yazılımından çıkın ve hoparlörleri kapatın.

Ürününüz, geri dönüşüme tabi tutulabilen ve yeniden  $\boxtimes$ kullanılabilen, yüksek kalitede malzeme ve parçalardan tasarlanmış ve üretilmiştir. Lütfen, üzerinde çarpı bulunan çöp kutusu simgesiyle işaretlenmiş olanlar dahil, elektrikli ve elektronik ürünler için yerel ayrı toplama sistemi hakkında bilgi edinin. Lütfen, yerel kurallara uygun hareket edin ve eskiyen ürünlerinizi, normal evsel atıklarınızla birlikte atmayın.

### ZH-CN

警告: 1. 切勿将本产品暴露在滴漏或溅漏环境下, 也不要在产品 2. 3. 及 或者在需要使用时应能轻易插拔。4. 切勿将无遮盖的火源 (如点燃的蜡烛)置于产品上。

注意: 1. 使用之前, 请确保多媒体扬声器安装正确。2. 耳机插孔 的最大输出电压不高于 150 毫伏。

## 系统要求

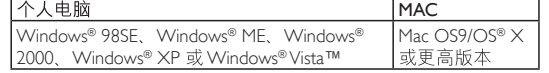

#### 安装:

5 6

。<br>1 将音频插头连接到电脑的音频输出插孔(图 11),<br>2 通过左扬声器底部的绕线装置调节扬声器电缆的长度

4 使用音量旋钮或者电脑应用程序或多媒体应用程序软件调节 音量(图 5)。<br>要通过耳机收听,请将耳机连接到右扬声器上的 ∩ 插孔。

使用多媒体扬声器之后, 退出多媒体应用程序软件并关闭扬

本产品采用可回收利用的高性能材料和组件制造而成。请

熟悉当地专门为电子和电器产品,包括那些标有叉线有轮<br>垃圾箱符号的产品所制订的分门别类的收集机制。请遵守

## ZH-TW

声器。

警告: 1. 請勿將產品置於滴水或濺水的環境,或將盛裝液體的容 器,如花瓶等置於產品上方。2. 要完全中斷電源,請將產品的電 3. 體遮擋,應位於可輕易插拔的地方。4.產品上請勿放置任何火源 (如點燃的蠟燭)。

注意: 1. 使用多媒體揚聲器前, 請確定已正確安裝。2. 耳機插孔 的最大輸出電壓小於或等於 150mV。

#### 系統需求

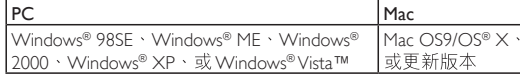

#### 安裝

- 1 將音訊插頭連接到您電腦的音訊輸出 (圖 1)
- 2 使用左揚聲器底部的捲線器調整揚聲器纜線長度 (圖 2)。
- 3 將 AC 插頭連接 AC 電源插座,然後順時針轉動音量旋鈕,開 啟多媒體揚聲器 (圖3、4)。
	- → 右揚聲器的指示燈會亮起。
- 4 您可以使用音量旋鈕、電腦的應用程式或多媒體應用程式軟體 調整音量 (圖 5)。<br>要使用耳機聆聽,請將耳機連接右揚聲器的 ∩ 插孔
- 5
- 多媒體揚聲器使用完畢時,請關閉多媒體應用程式軟體,並 6 關閉揚聲器。

您的產品是使用高品質材質和元件所設計製造,可回收 和重複使用。 請注意當地電器或電子產品的分類收集制 法規處理,請勿將廢棄產品當作一般家庭垃圾棄置。

## MS-MY

Amaran: 1. Produk tidak seharusnya terdedah kepada titisan atau percikan dan tiada objek yang diisi dengan cecair seperti pasu diletakkan pada produk. 2. Untuk memutuskan sambungan input kuasa sepenuhnya, plag utama produk harus dicabut daripada saluran utama. 3. Plag utama produk tidak harus dihalang ATAU harus diakses dengan mudah sewaktu hendak digunakan. 4.Tiada sumber api terbuka seperti lilin menyala yang diletakkan pada produk.

Nota: 1. Pastikan Pembesar Suara Multimedia dipasang dengan betul sebelum menggunakannya. 2.Voltan output maksimum bagi bicu fon kepala adalah sama dengan atau kurang daripada 150mV.

#### Keperluan Sistem:

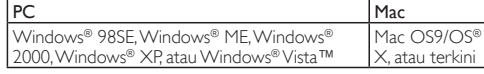

#### Pemasangan:

- 1 Sambungkan plag audio ke output audio komputer anda (Rajah 1) Laraskan panjang kabel pembesar suara menggunakan penggulung
- kabel di bahagian bawah pembesar suara kiri (Rajah 2). 3 Masukkan plag AU ke soket kuasa AU dan kemudian, putar tombol kelantangan mengikut arah jam untuk menghidupkan Pembesar Suara Multimedia (Rajah 3 & 4). » Penunjuk pada pembesar suara sebelah kanan menyala.
- 4 Laraskan kelantangan sama ada melalui tombol kelantangan atau melalui perisian aplikasi komputer atau multimedia (Rajah 5)
- 5 Untuk mendengar melalui fon kepala, sambungkannya ke soket di pembesar suara kanan (Rajah 6 Apabila anda telah selesai menggunakan Pembesar Suara
- Multimedia, keluar daripada perisian aplikasi multimedia dan matikan pembesar suara. Produk anda direka bentuk dan dikilangkan dengan

## NL

Waarschuwing: 1. Zorg dat het product niet wordt blootgesteld aan vocht en dat er geen met vloeistof gevulde voorwerpen, zoals vazen, op het product worden geplaatst. 2. Als u de stroomtoevoer geheel wilt afsluiten, dient u de stekker van het product uit het stopcontact te halen. 3. De stekker van het product mag niet worden geblokkeerd OF moet eenvoudig toegankelijk zijn tijdens het beoogde gebruik. 4. Plaats geen voorwerpen met een open vlam, zoals brandende kaarsen, op de producten.

Opmerking: 1. Controleer of de multimedialuidsprekers goed zijn geïnstalleerd voordat u deze gebruikt. 2. Het maximale uitgangsvermogen van de hoofdtelefoonaansluiting is gelijk aan of minder dan 150 mV.

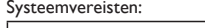

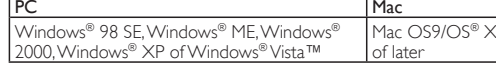

## Installatie:

- 1 Sluit de audiostekker aan op de audio-uitgang van uw computer  $(afb. 1)$
- 2 Pas de lengte van de luidsprekerkabel aan met de kabelhaspel aan de onderkant van de linkerluidspreker (afb. 2). 3 Steek de stekker in een stopcontact en draai de volumeknop met de klok mee om de multimedialuidsprekers in te schakelen
- (afb. 3 en 4). » De indicator op de rechterluidspreker gaat branden.
- 4 Pas het volume aan met de volumeknop of via de computertoepassing of multimediasoftware (afb. 5).
- 5 Als u een hoofdtelefoon wilt gebruiken, kunt u deze aansluiten op de -aansluiting op de rechterluidspreker.
- 6 Als u klaar bent met de multimedialuidsprekers, sluit u de multimediasoftware af en schakelt u de luidsprekers uit.

Uw product is vervaardigd van kwalitatief hoogwaardige  $\boxtimes$ materialen en onderdelen, welke gerecycled en opnieuw gebruikt kunnen worden. Win inlichtingen in over de gescheiden inzameling in uw regio van elektrische en elektronische producten, met inbegrip van producten die zijn aangeduid met een doorgekruiste afvalcontainer op wieltjes. Houd u aan de plaatselijke regels en gooi uw oude producten niet samen met uw gewone, huishoudelijke afval weg.

## NO

Advarsel: 1. Produktet må ikke utsettes for drypp eller sprut, og væskeholdige gjenstander, f.eks. vaser, må ikke settes på produktet. 2. Når du skal slå av strømtilførselen, må støpselet til produktet kobles fra nettspenningen. 3. Støpselet til produktet bør være fritt for hindringer ELLER bør være lett tilgjengelig for tiltenkt bruk. 4. Ikke sett flammekilder, f.eks. stearinlys, på produktene.

## Systemkrav:

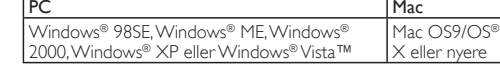

## Installasjon:

- 
- nederst på venstre høyttaler (fig. 2). 3 Koble strømkontakten til stikkontakten, og drei volumknappen med klokken for å slå på multimediehøyttalerne (fig. 3 og 4). » Lampen på høyre høyttaler lyser.
- 4 Juster volumet ved hjelp av volumknappen, datamaskinprogrammet
- eller multimediespillerprogramvaren (fig. 5). 5 Hvis du vil lytte ved hjelp av hodetelefoner, kobler du dem til -kontakten på høyre høyttaler.
- 6 Når du ikke skal bruke multimediehøyttalerne, går du ut av multimedieprogramvaren og slår av høyttalerne.

Produktet er utformet og produsert med materialer og deler av svært høy kvalitet som kan resirkuleres og  $\chi$ gjenbrukes. Gjør deg kjent med hvor du kan levere inn elektriske og elektroniske produkter til gjenvinning i ditt lokalmiljø, inkludert utstyr som er merket med en søppeldunk med kryss over. Følg de lokale reglene, og ikke kast gamle produkter sammen med det vanlige husholdningsavfallet.

## PL

Ostrzeżenie: 1. Nie narażaj urządzenia na kontakt z wilgocią ani kapiącą lub rozlaną wodą. Nie stawiaj na nim jakichkolwiek przedmiotów wypełnionych płynami, np. wazonów. 2. Aby całkowicie odłączyć zasilanie, wyjmij wtyczkę urządzenia z gniazdka elektrycznego. 3. Wtyczka przewodu zasilającego powinna być łatwo dostępna podczas korzystania z urządzenia. 4. Nie stawiaj na urządzeniach źródeł otwartego ognia, np. zapalonych świec.

#### Wymagania systemowe:

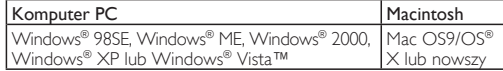

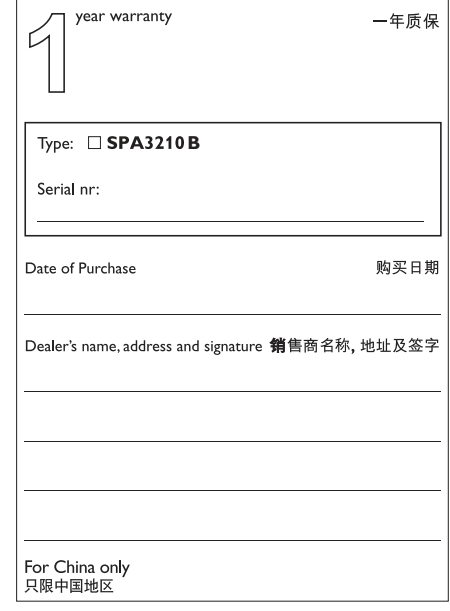

**FCC ID** 

This device complies with Part 15 of the FCC Rules. Operation is

This equipment has been tested and found to comply with the limits for a Class B digital device, pursuant to part 15 of the FCC Rules. These limits are designed to provide reasonable protection against harmful interference in a residential installation. This equipment generates, uses, and can radiate radio frequency energy and, if not

installed and used in accordance with the instruction manual, may cause harmful interference to radio communications. However, there is no guarantee that interference will not occur in a particular installation. If this equipment does cause harmful interference to radio or television reception, which can be determined by turning the equipment off and on, the user is encouraged to try to correct the interference by one or more of the following measures:

• Increase the separation between the equipment and receiver. • Connect the equipment into an outlet on a circuit different from

• Consult the dealer or an experienced radio/TV technician for help.

**FCC ID** 

Cet équipement a été testé et a été certiflé conforme aux limites imposées pour un appareil numérique de Classe B, conformément à la partie 15 des réglements FCC. Ces limites sont définies aux fins d'assurer une protection raisonnable contre les interférence nuisibles dans une installation résidentielle. Cet équipement génère, utilise et émet des fréquences radio qui, en cas d'une mauvaise installation ou d'une utilisation non-conforme aux instructions de ce manuel d'utilisation peuvent causer des interférences nuisibles aux

communications radio. Il n'y a toutefois aucune garantie que des interférences nuisibles ne se produiront pas dans une installation donnée. Si cet équipement cause des interférences nuisibles avec votre poste radio ou de télévision, ce que vous pouvez déterminer en éteignant et en rallumant votre équipement, il est conseillé à l'utilisateur d'essayer de pallier à ces interférences nuisibles en

Consultez votre distributeur ou un technicien qualifié en la matière

prenant l'une ou l'autre des mesures suivantes: · Changez la position de l'antenne de réception. • Augmentez la séparation entre l'équipement et le récepteur. · Branchez l'équipement sur une source d'allmentation différente de

celle sur laquelle le récepteur est branché.

 $\bigcirc$ 

 $\bigcirc$ 

 $\mathbf{\widehat{X}}$ 

 $\circledS$ 

**Guarantee certificate** 

 $\bigotimes$  $\bigcirc$ 

Œ

 $\boxtimes$ 

pour assistance.

I. this device may not cause harmful interference, and 2, this device must accept any interference received. including interference that may cause undesired operation

subject to the following two conditions:

• Relocate the receiving antenna.

that to which the receiver is connected.

L'appareil répond aux normes FCC, Part 15.

satisfaisant Remarque:

Fonctionnement soumis aux deux conditions suivantes: I. Cet appareil ne doit pas provoquer d'interférences nuisibles, et 2. Cet appareil doit accepter toute interférence reçue, y compris les interférences susceptibles de provoquer un fonctionement peu

Note: